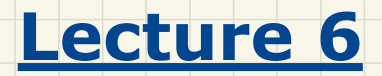

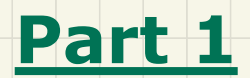

*Abstract UI*

## **ETF**: **Abstract** UI vs. **Concrete** UI **Concrete UI**

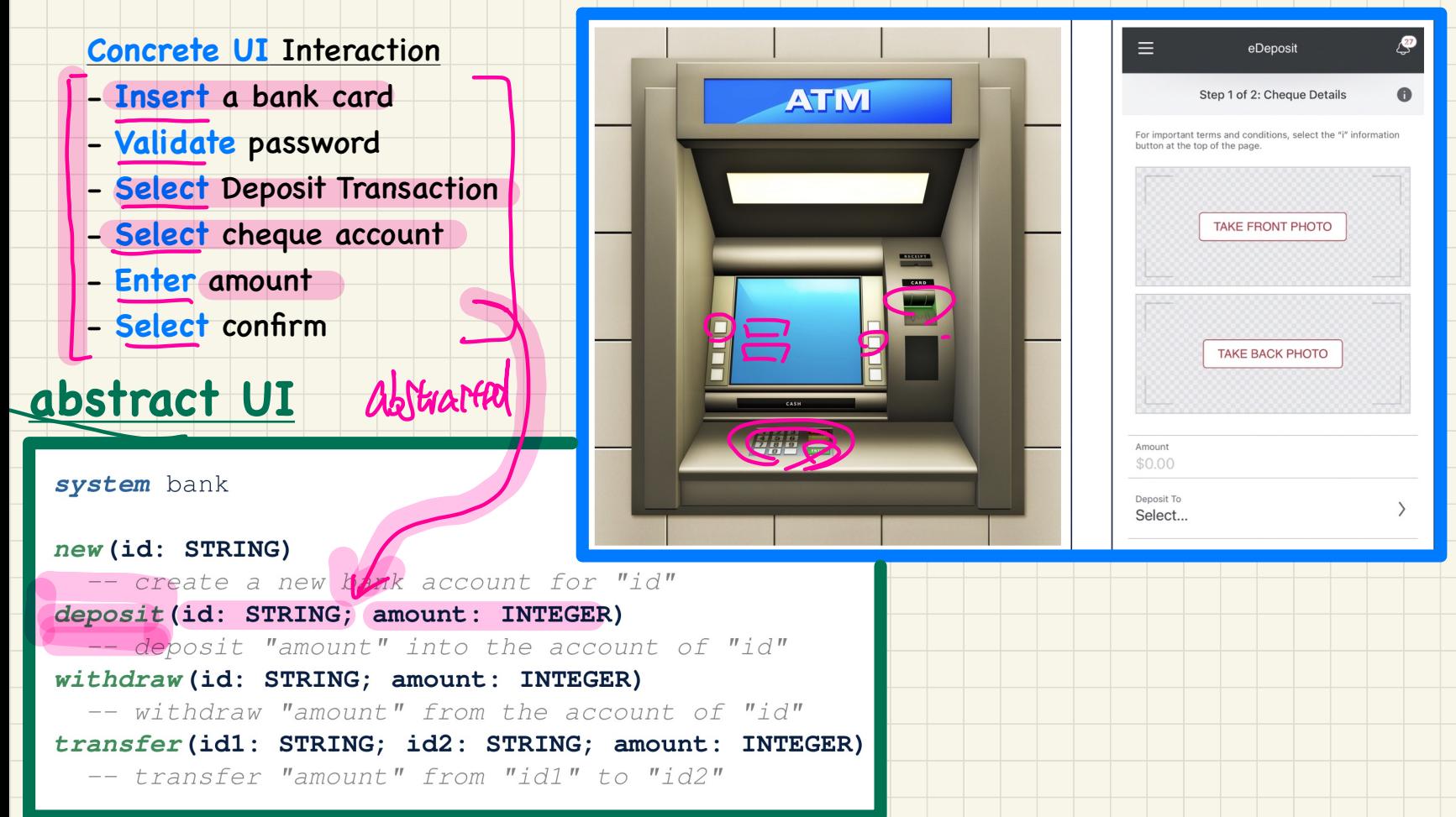

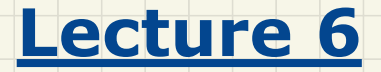

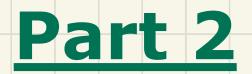

# *Abstract States, Acceptance Tests*

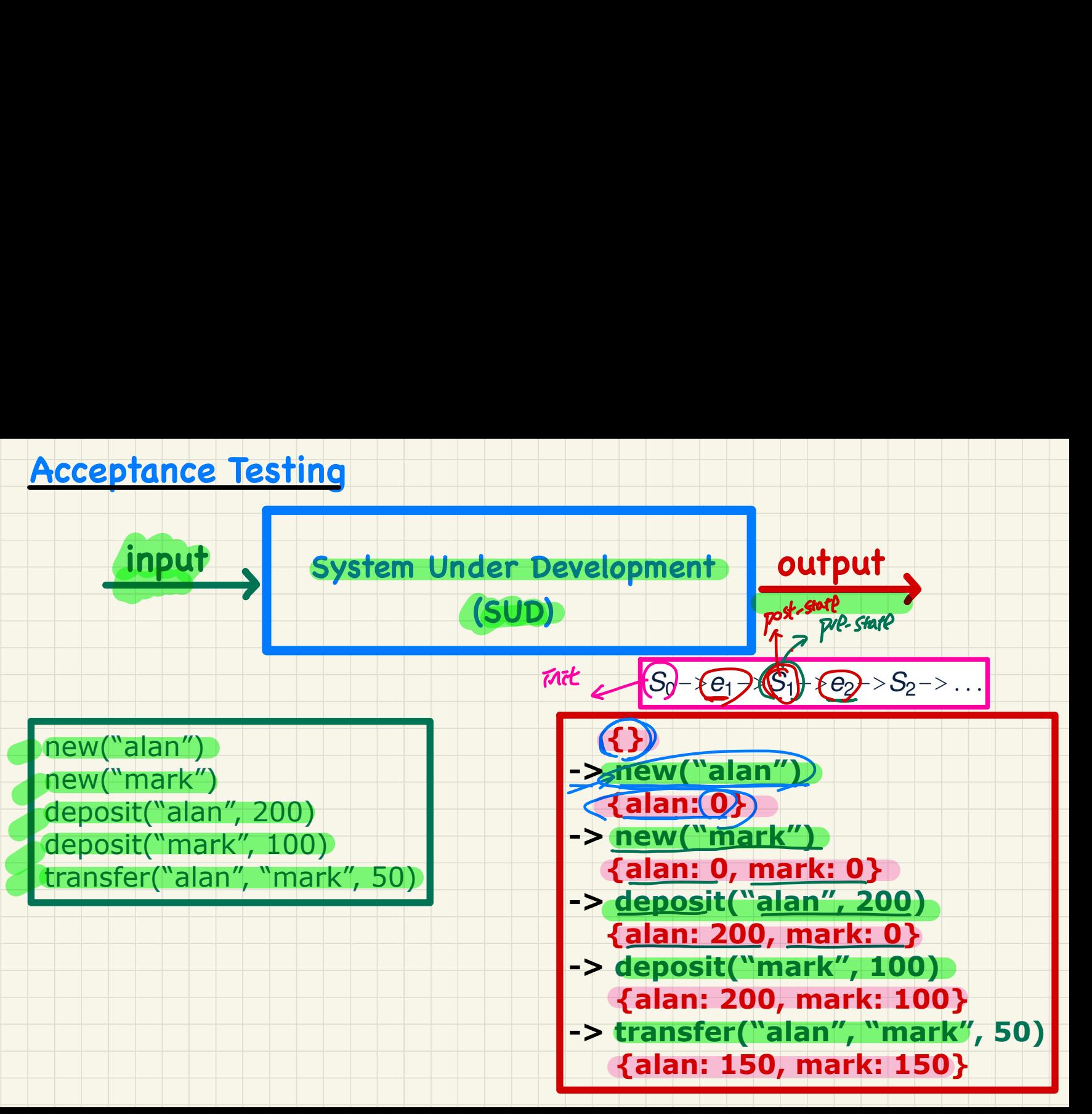

## Acceptance Test vs. Unit Test

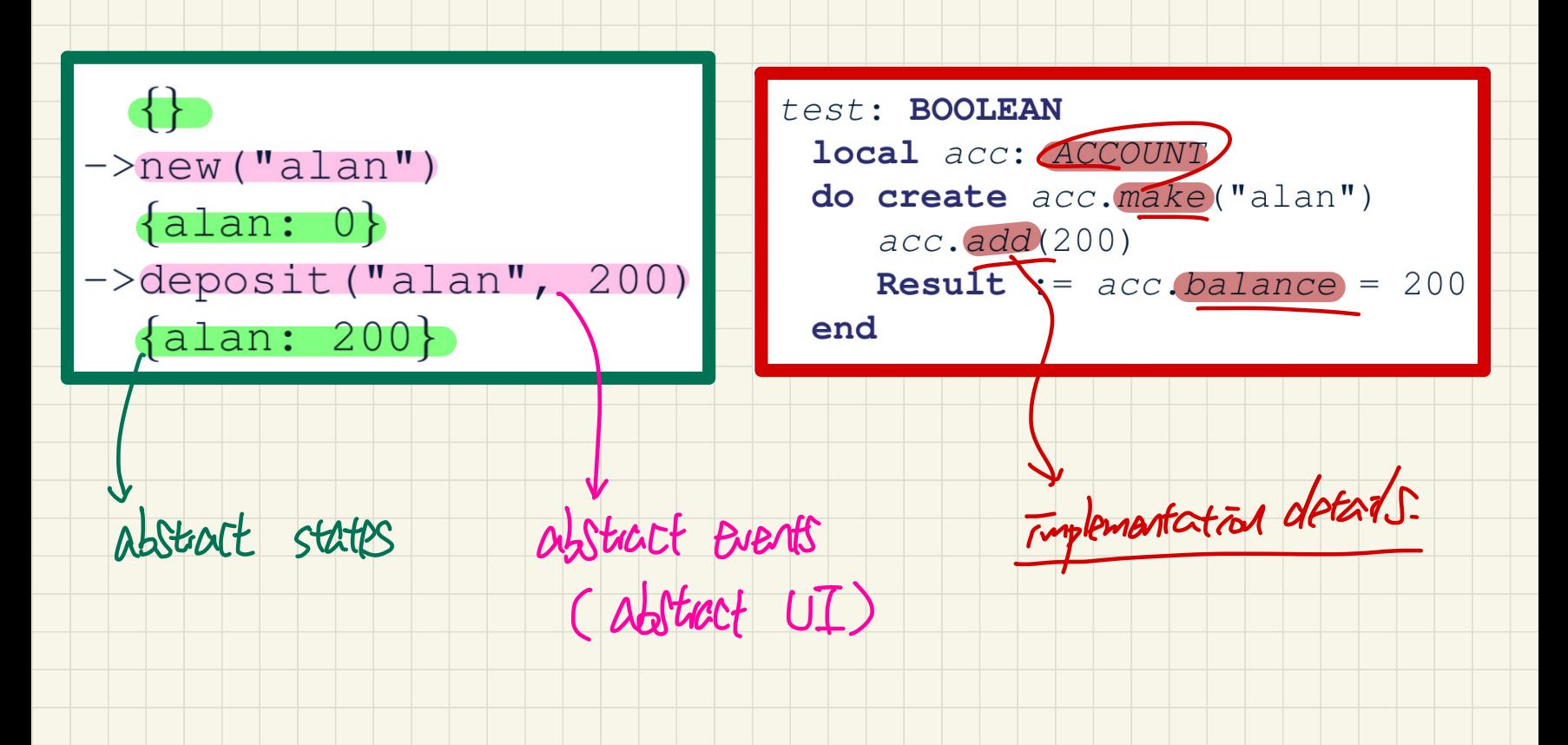

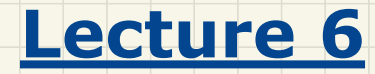

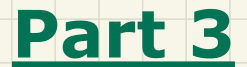

# *ETF: Abstract UI, Model, Regression Tests*

## **ETF**: Workflow

gren stander<br>U - come up on zfour our

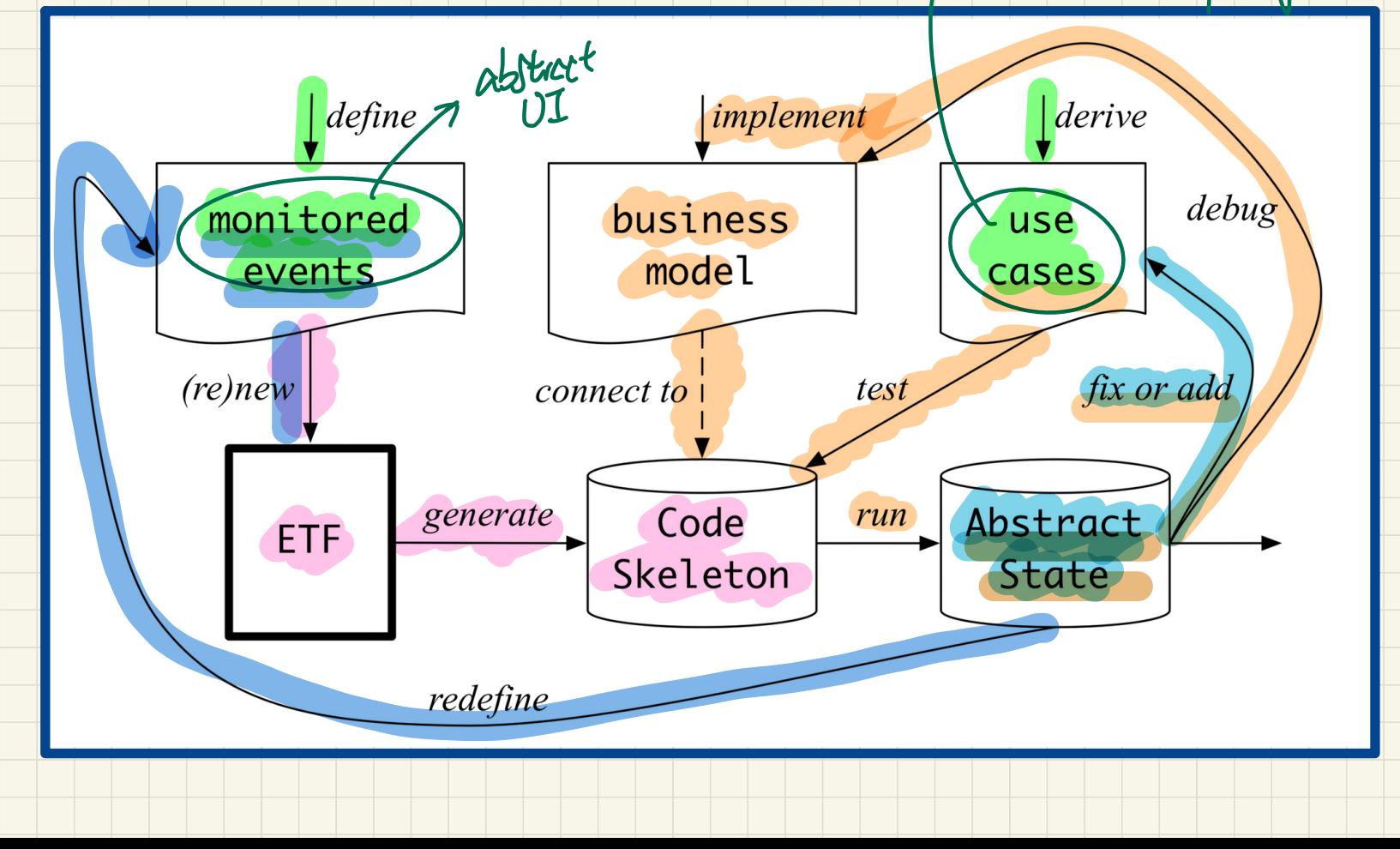

## ETF: Separating User Interface and Business Model

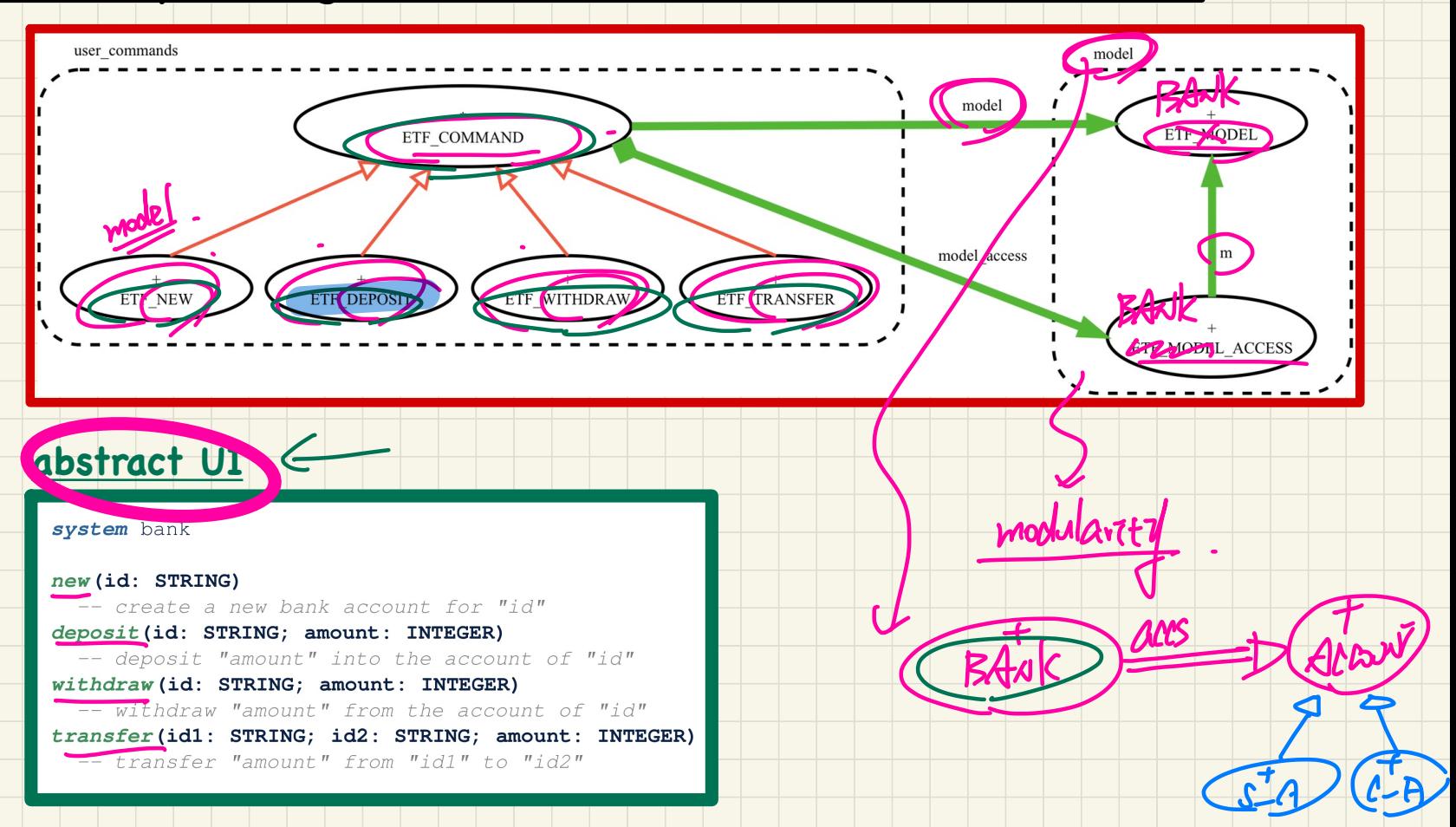

## **ETF: Singleton Pattern**

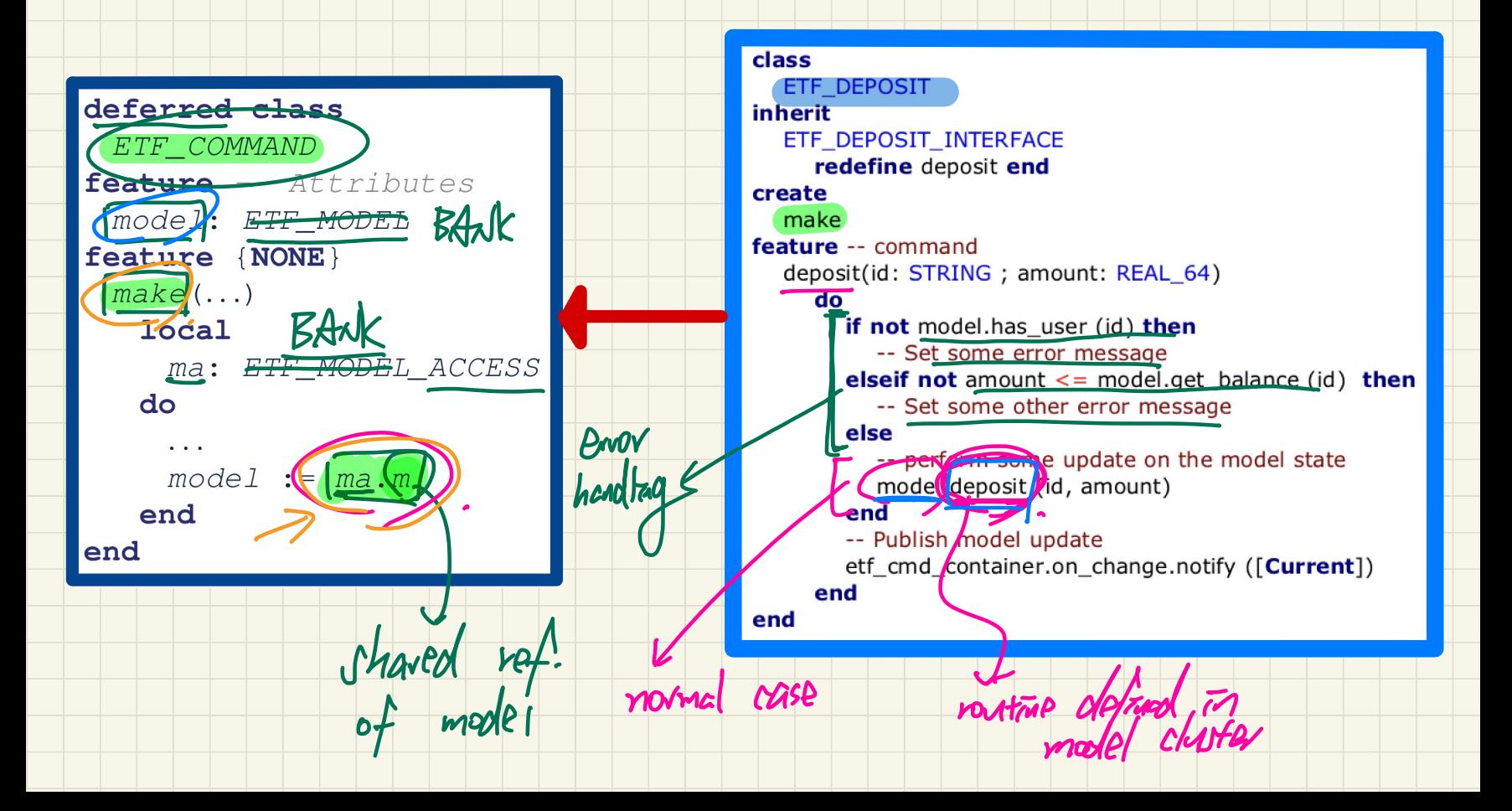

## **ETF**: Input-Output-Based **Acceptance Testing**

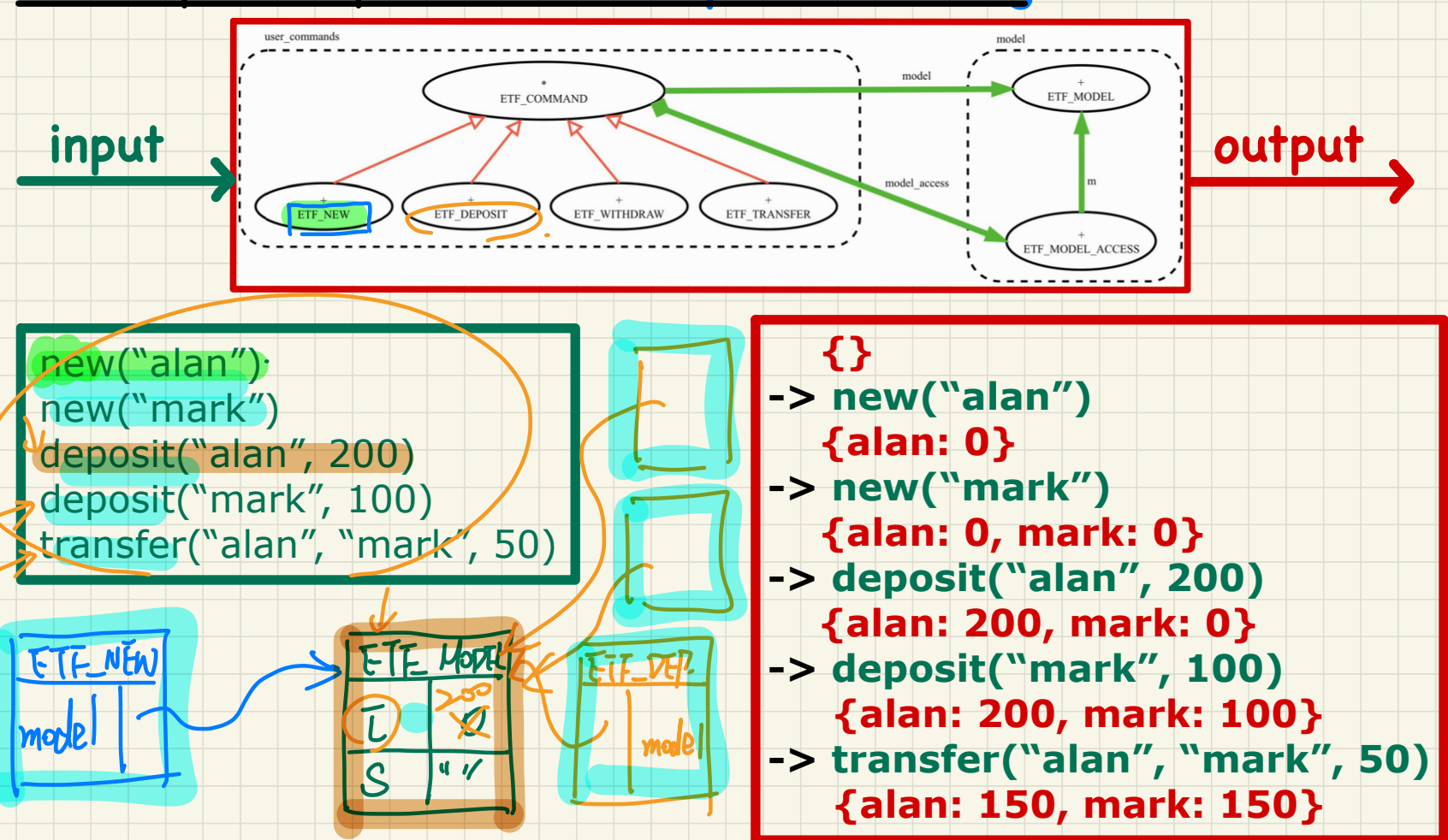

## **Regression** Testing

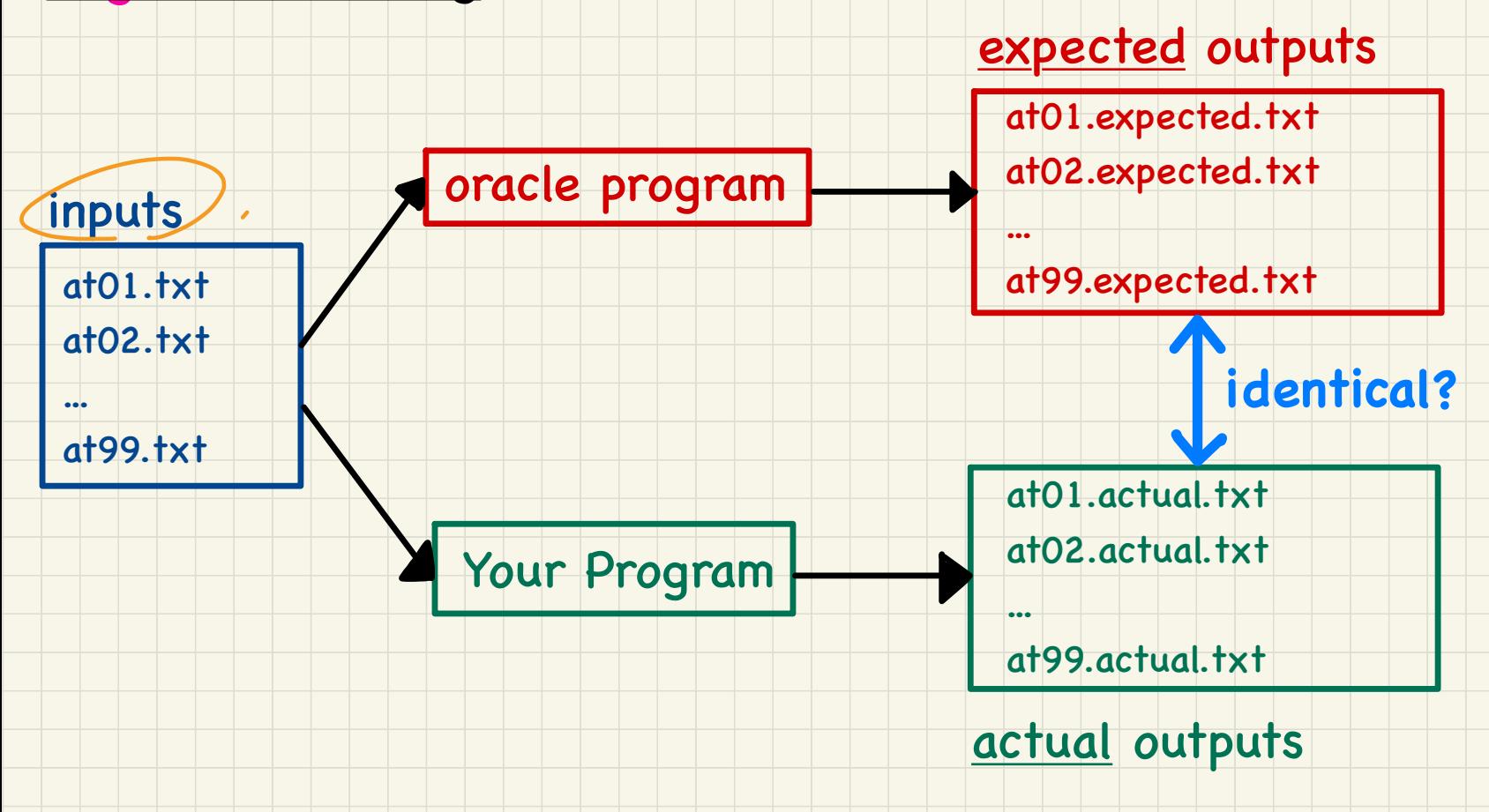

# **Automating Regression** Testing

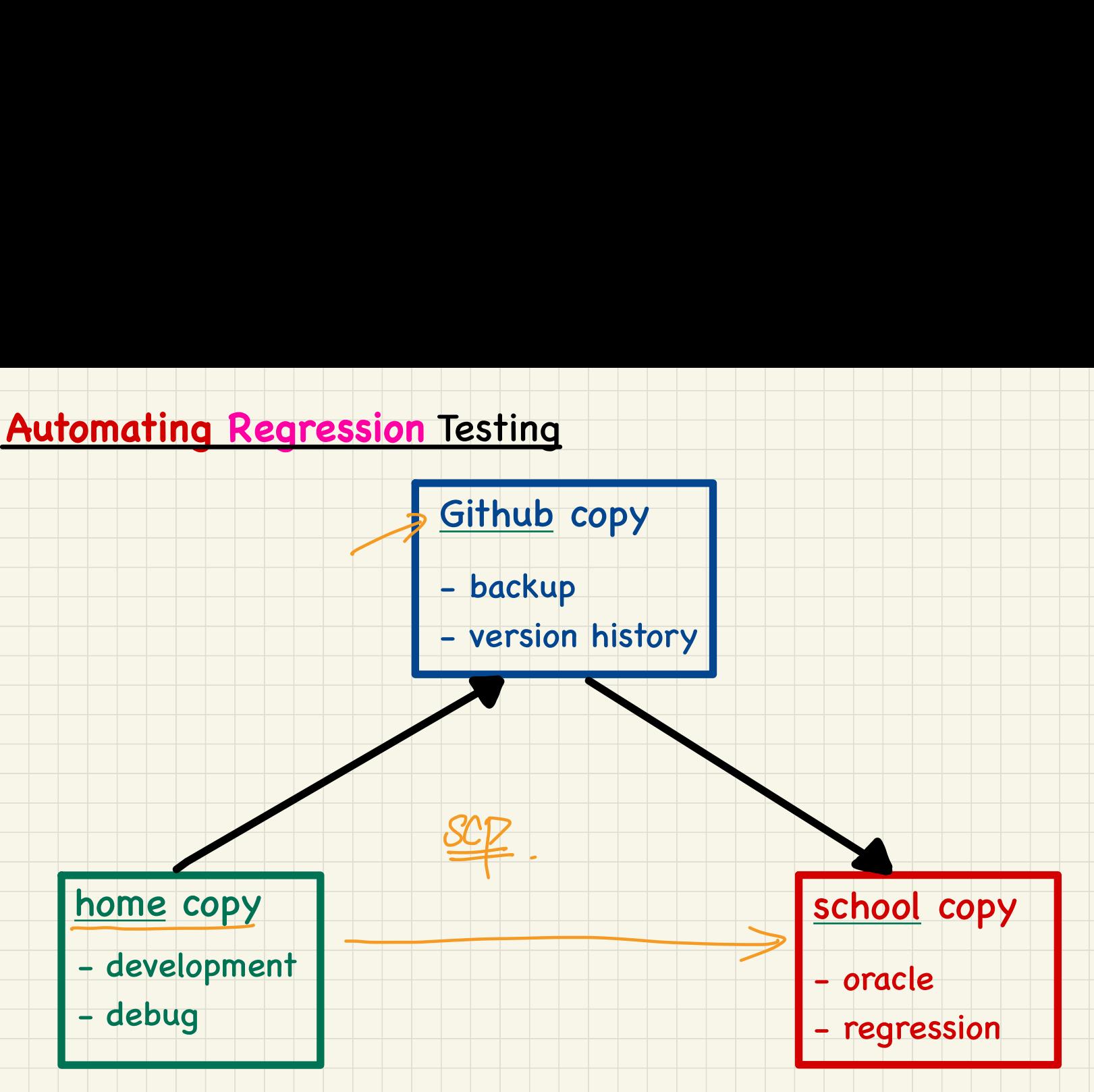

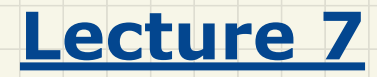

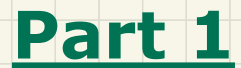

# *A Motivating Problem*

#### **Inheritance**: Motivating Problem

France: Motivating Problem<br>
Nouns<br>
-> classes, attributes, accessors<br>
Problem: A student management system stores data about <u>classes, de mutators</u><br>Externesto<br>Externesto students. There are two kinds of university students: resident students and *non-resident* students. Both kinds of students have a name and a list of registered courses. Both kinds of students are restricted to register for no more than 10 courses. When *calculating the tuition* for a student, a base amount is first determined from the list of courses they are currently registered (each course has an associated fee). For a non-resident student, there is a *discount rate* applied to the base amount to waive the fee for on-campus accommodation. For a resident student, there is a *premium rate* applied to the base amount to account for the fee for on-campus accommodation and meals.

**Verbs** -> mutators command

<u>classes, attribut</u><br>mutators *bannen* 

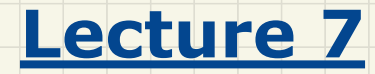

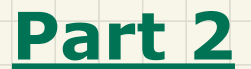

# *1st Design Attempt without Inheritance*

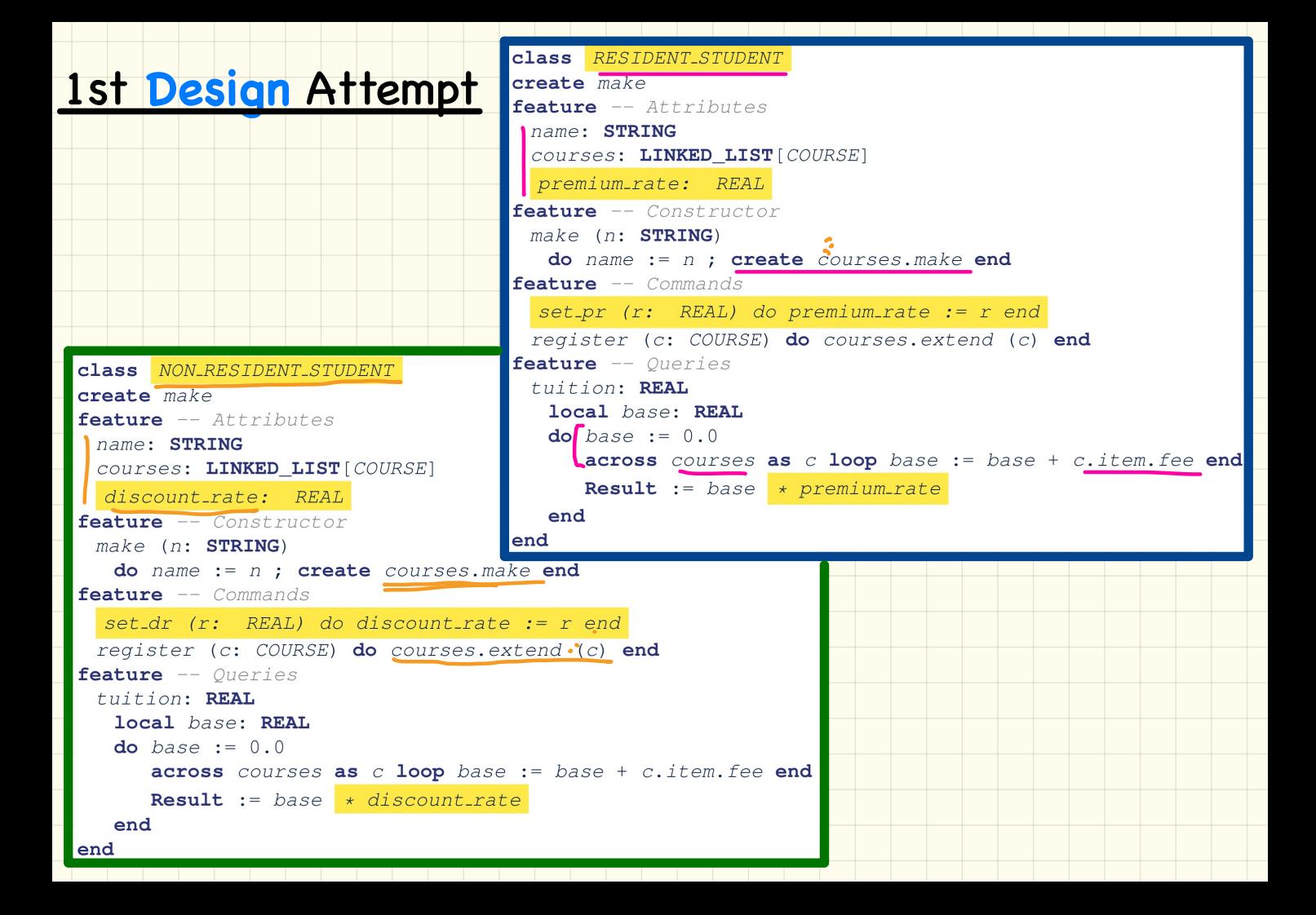

## 1st Design Test

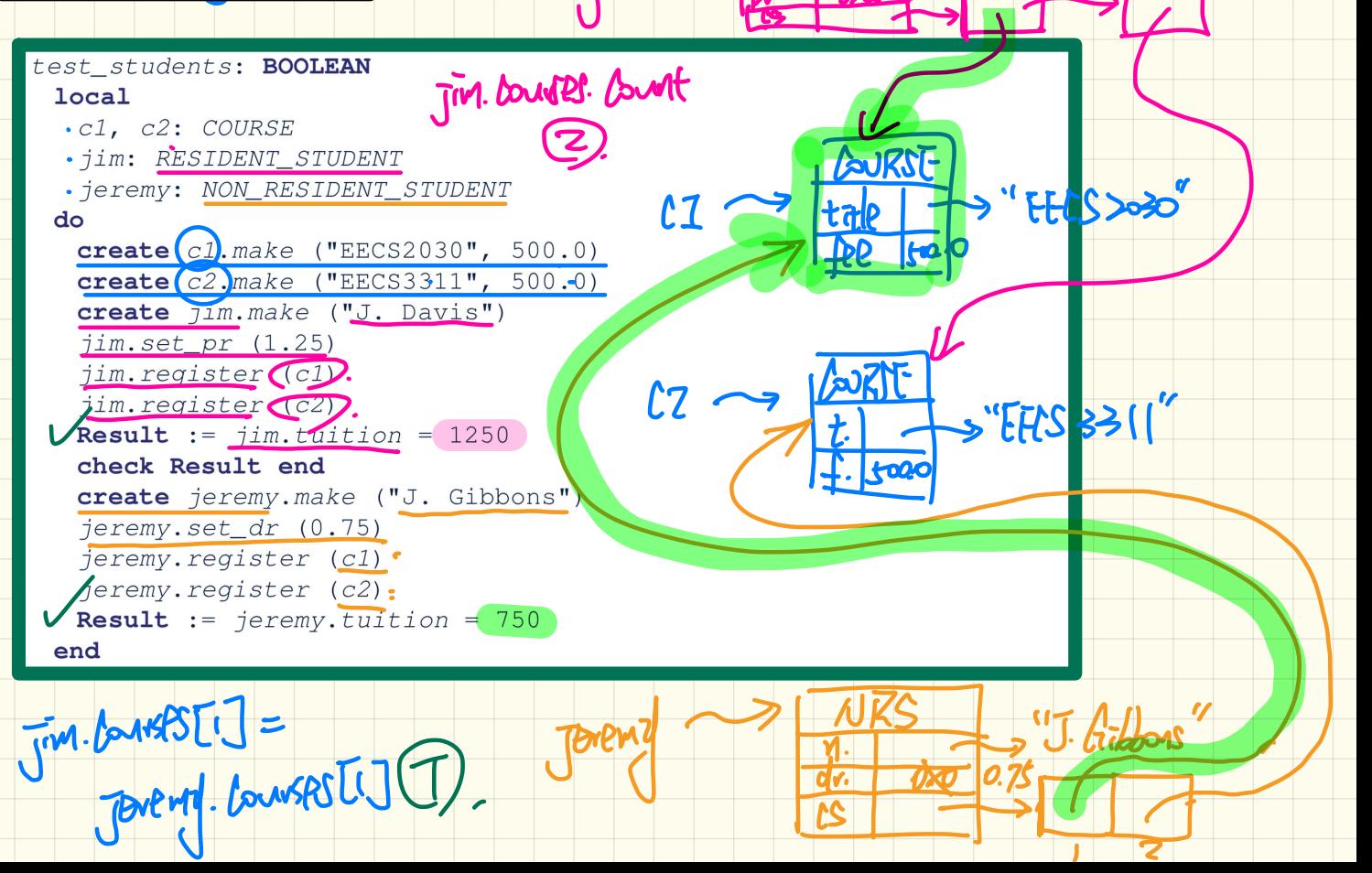

"J. Parts"

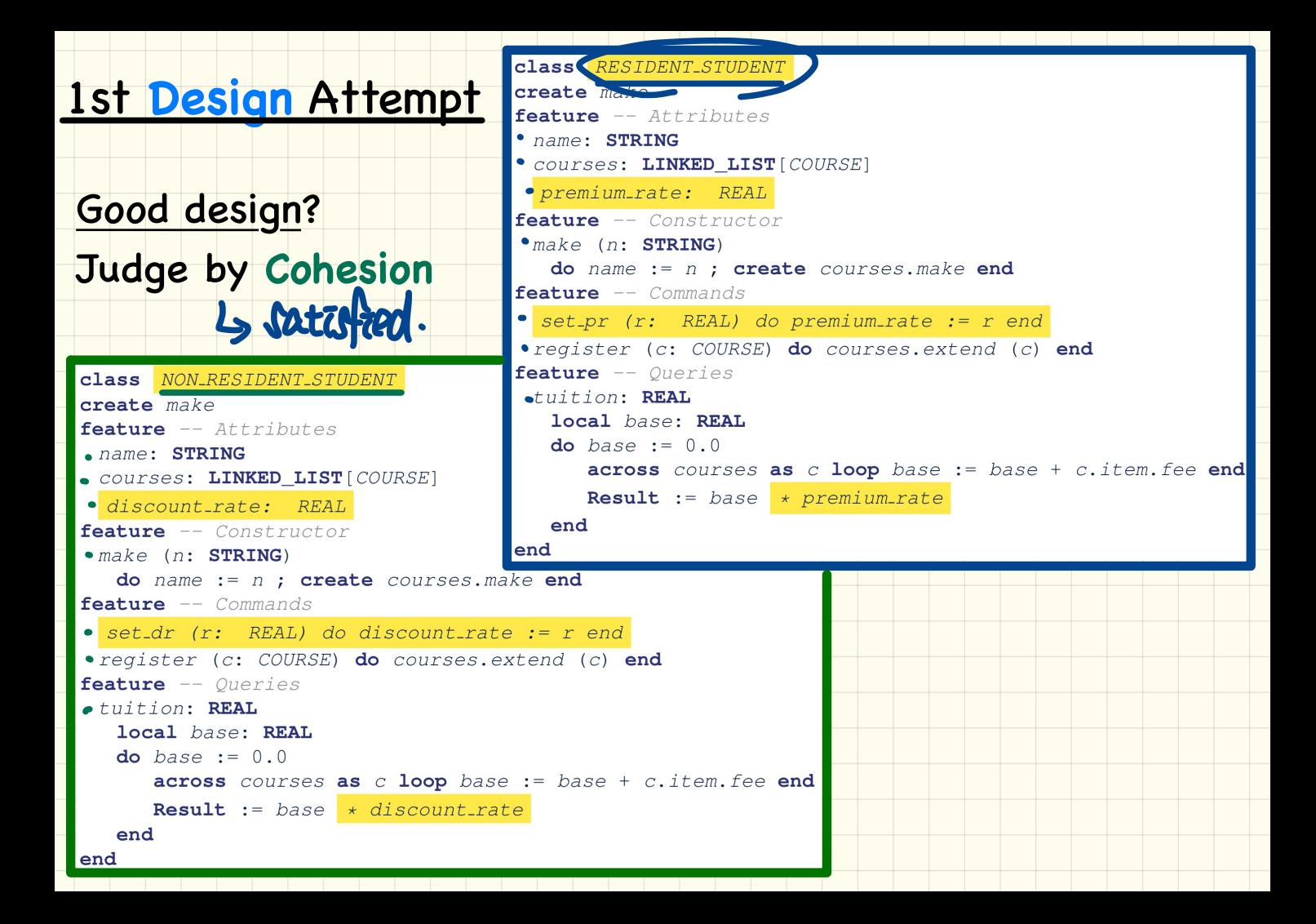

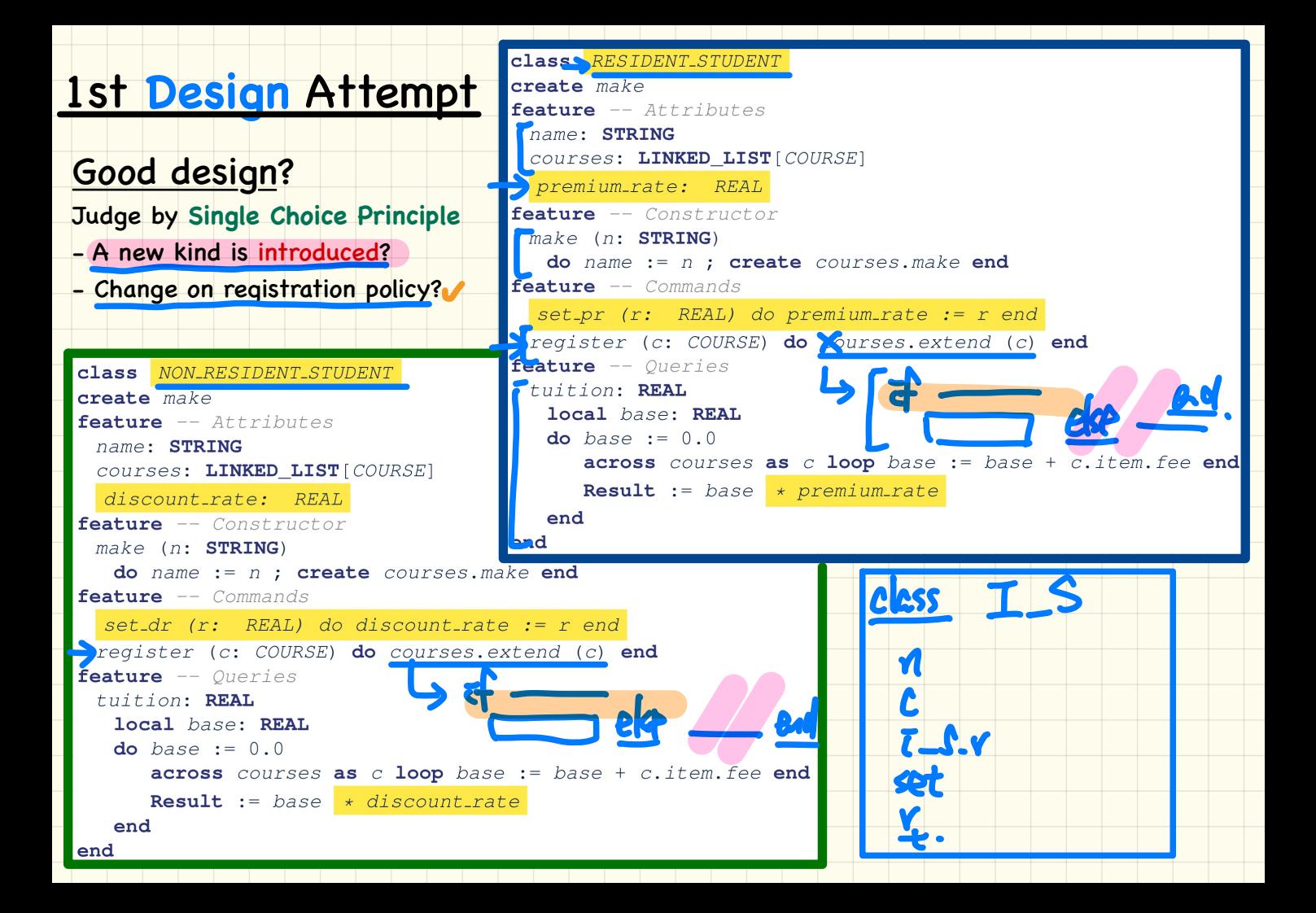

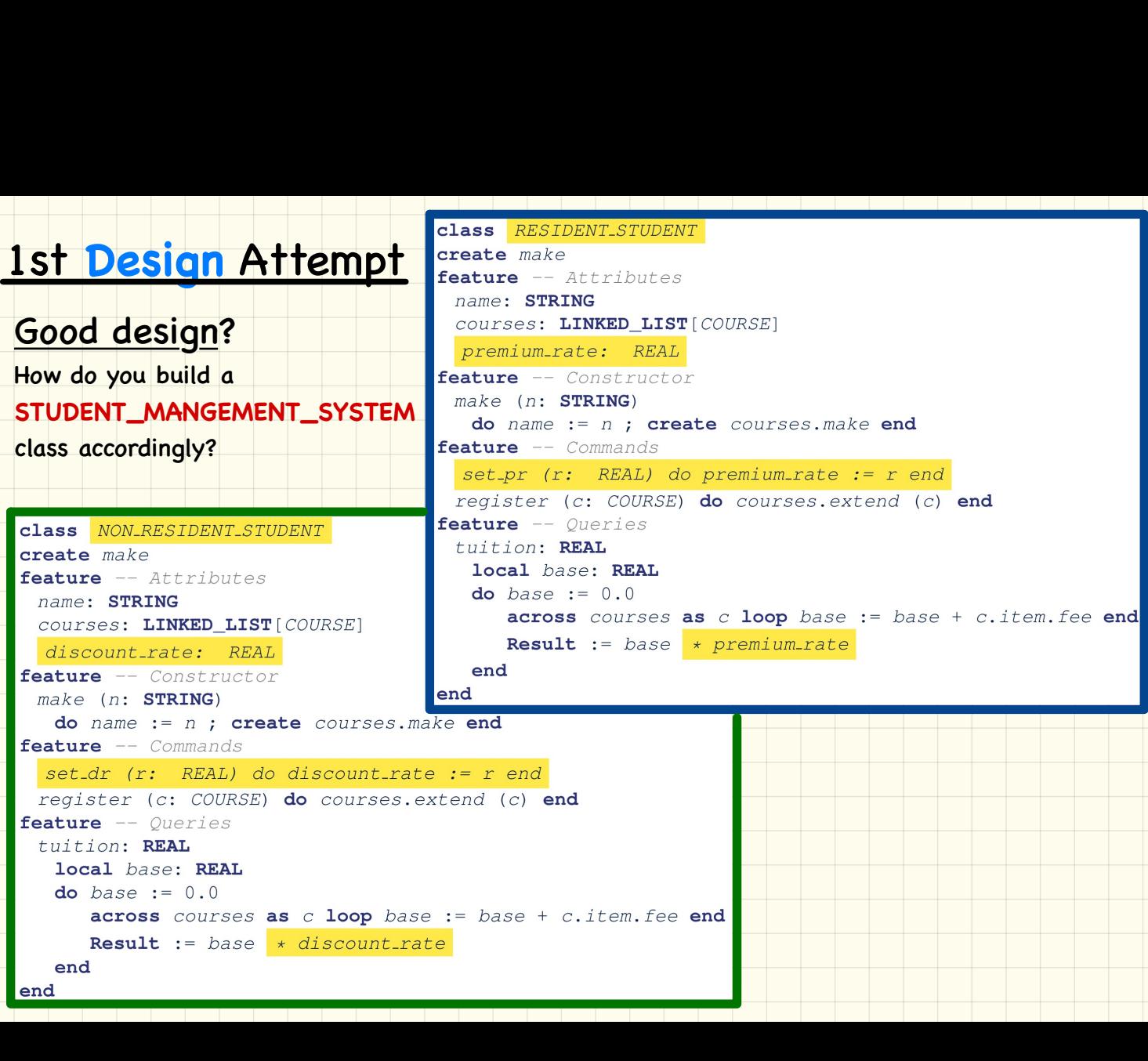

#### Without Inheritance (Design 1) **Collection** of Students

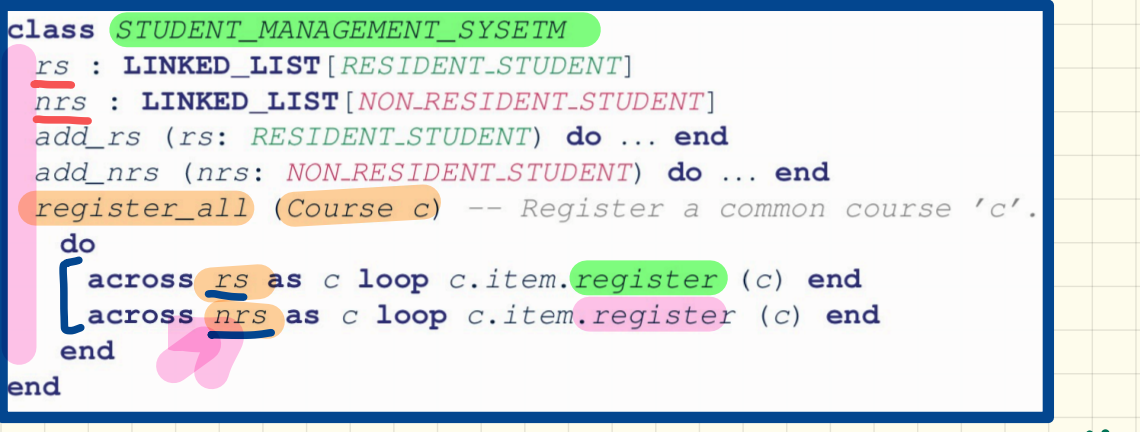

## **Clinet's Code**

c: COURSE rs: RESIDENT\_STUDENT nrs: NON\_RESIDENT\_STUDENT sms: SMS **create** c.make("3311") **create** sms.make

sms.add\_rs(rs) sms.add\_nrs(nrs) sms.register\_all(c)  $\frac{1}{\sin \theta}$ .

**Q**: What if **more** kinds of students are to be introduced?

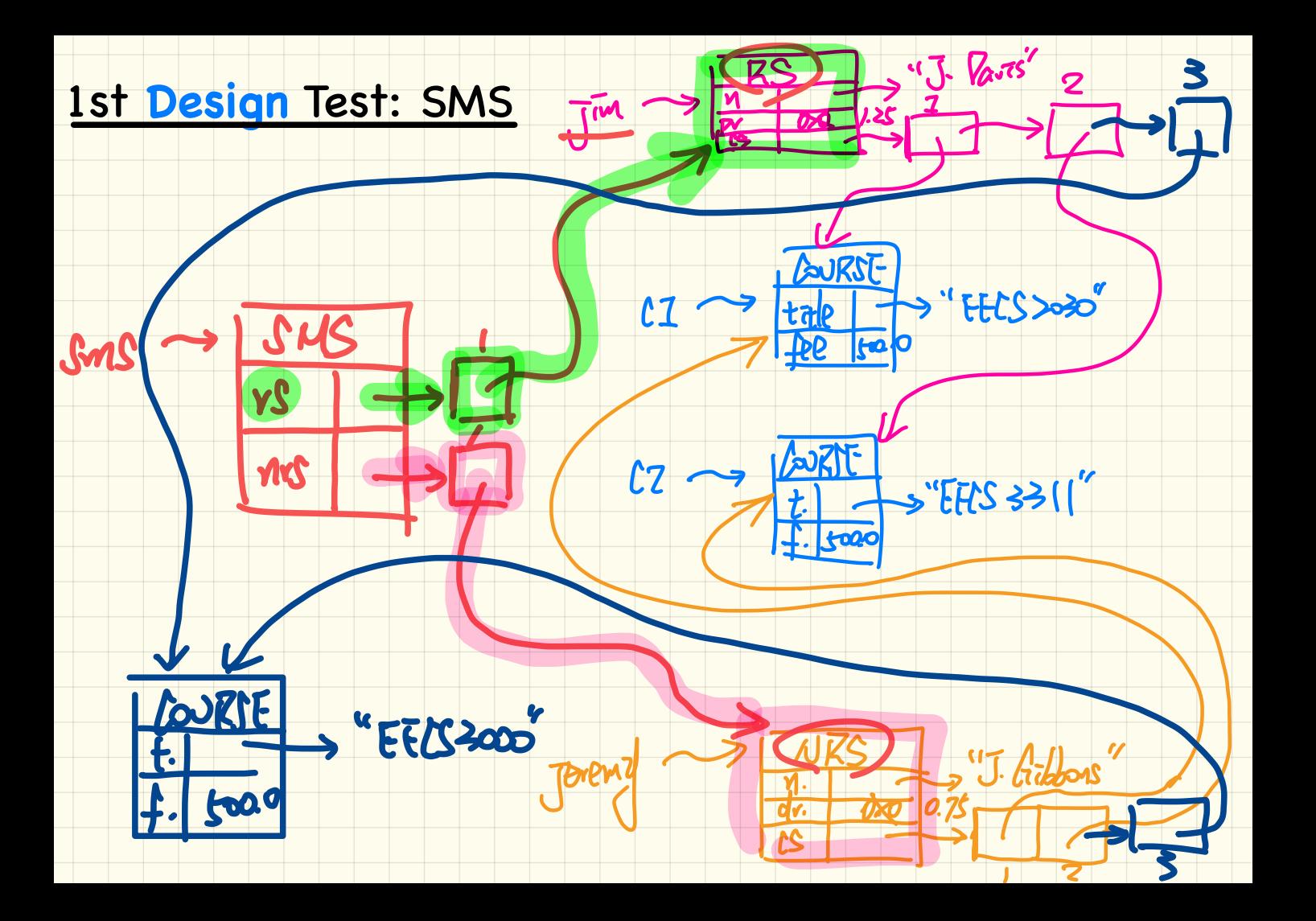

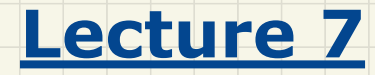

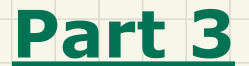

# *2nd Design Attempt without Inheritance*

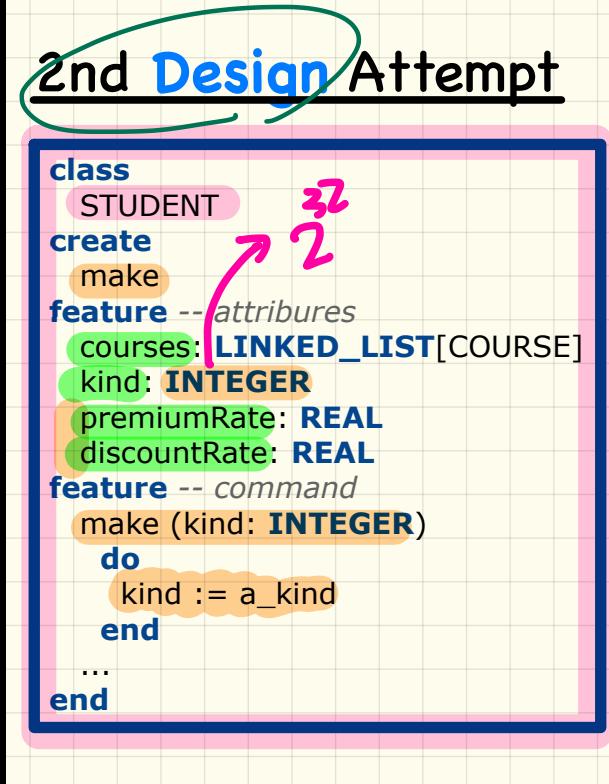

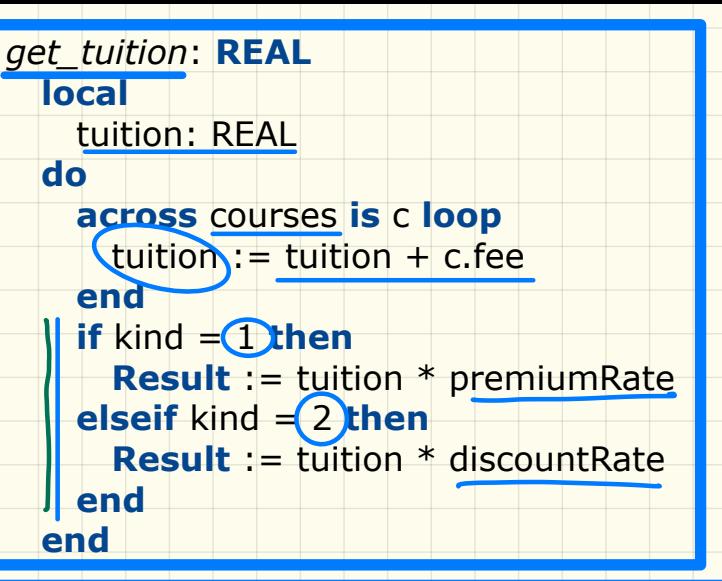

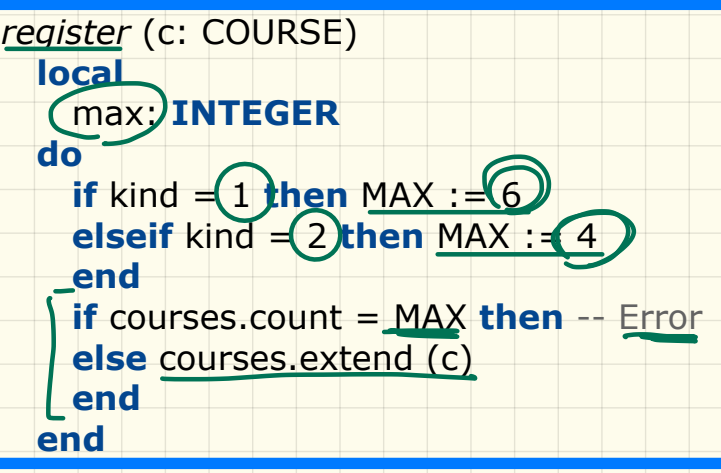

## 2nd **Design** Attempt

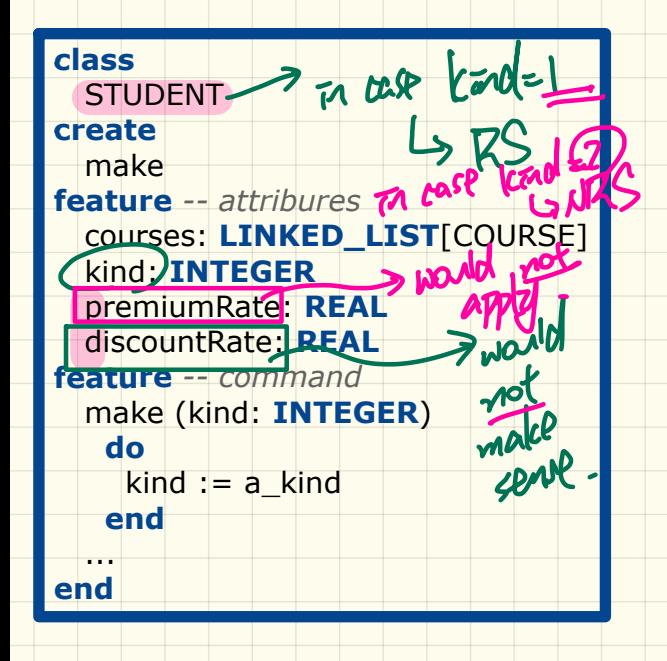

Good design?

# Judge by **Cohesion**

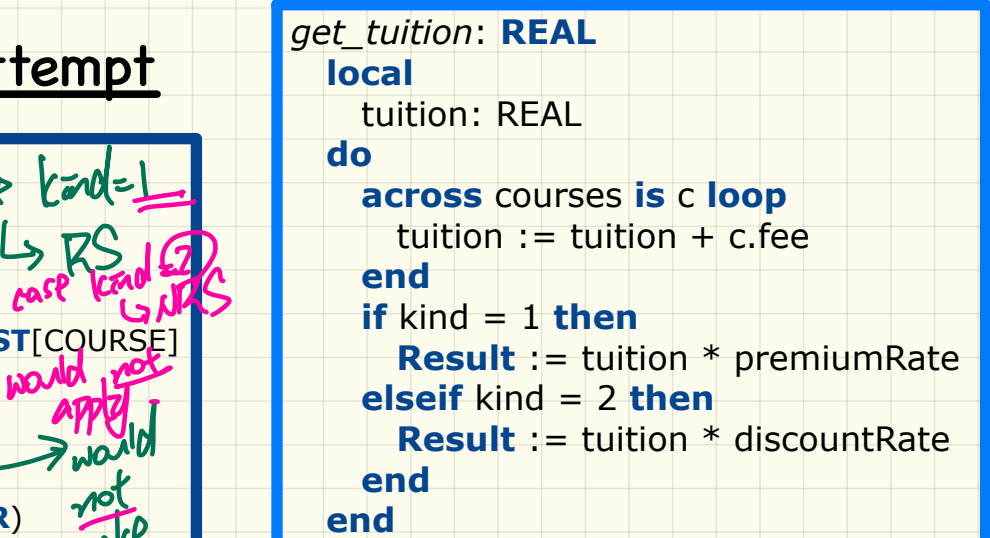

```
register (c: COURSE)
                                           local
                                              max: INTEGER
                                          do
                                             if kind = 1 then MAX := 6
                                              elseif kind = 2 then MAX := 4 
                                              end
                                              if courses.count = MAX then -- Error
                                              else courses.extend (c)
                                              end
                                           end
FREALT CONSET C: COURSE)<br>
THE CAR CONSETT COURSE TO THE CONSETT ON THE CONSETT COURSE TO THE CONSETT COURSE TO THE CONSETT ON THE CONSETT ON THE CONSETT ON THE CONSETT ON THE CONSETT OF THE COURSE TO THE COURSE THE COURSE
```
## 2nd **Design** Attempt

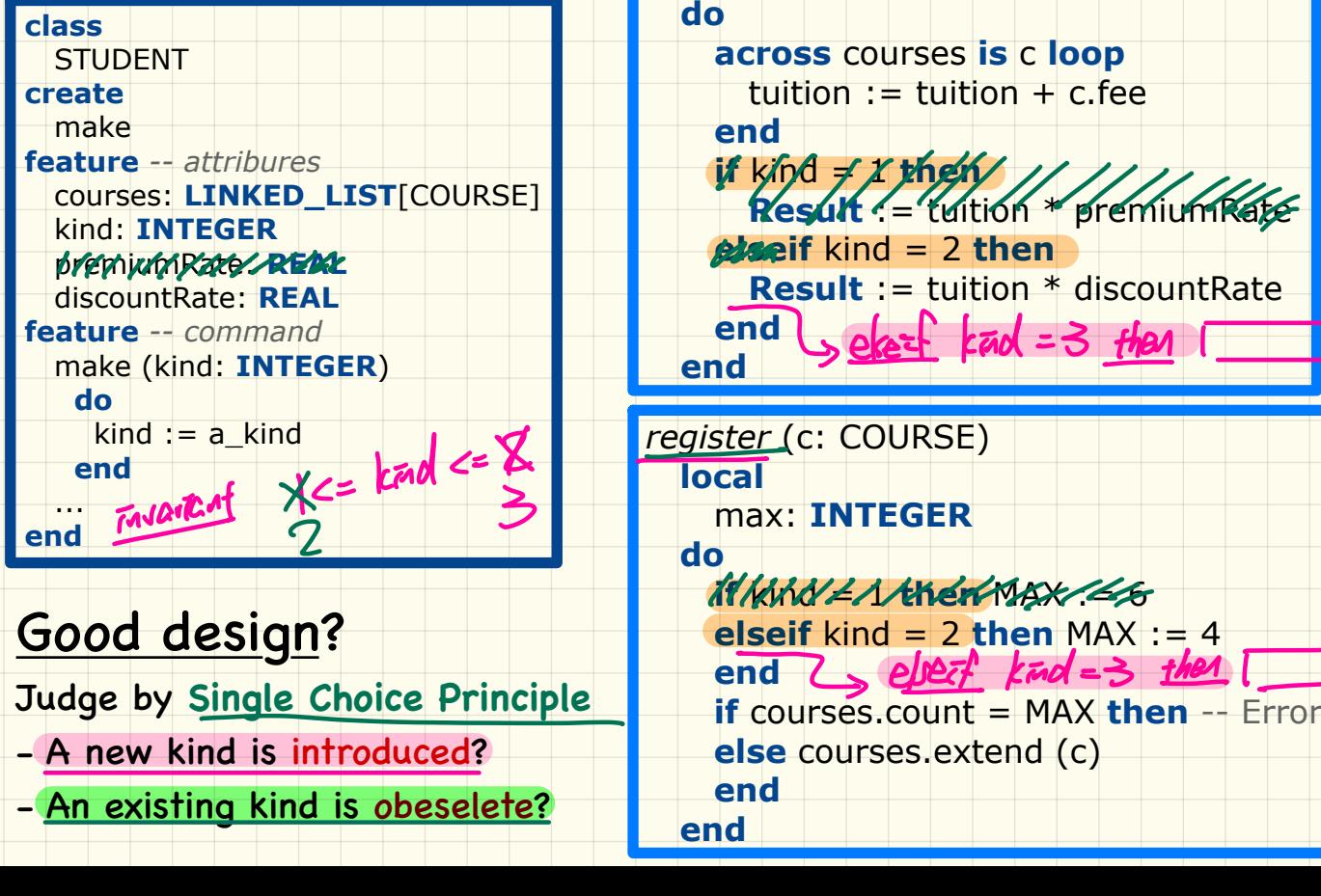

Good design?

Judge by **Single Choice Principle**

- A new kind is introduced?
- An existing kind is obeselete?

*get\_tuition*: **REAL local**

tuition: REAL

**do**

**end**

 **across** courses **is** c **loop** tuition  $:=$  tuition  $+$  c.fee

 **end if** kind  $\neq$  1 **then Result** := tuition \* premiumRate

**elseif** kind = 2 **then**

**Result** = tuition \* discountRate end seket **kad** = 3 then

*register* (c: COURSE) **local** max: **INTEGER**

 **do if** kind = 1 **then** MAX := 6 **elseif** kind = 2 **then** MAX := 4

 **end if** courses.count = MAX **then** -- Error **else** courses.extend (c) ""ei¥㱺

 **end end**

## 2nd **Design** Attempt

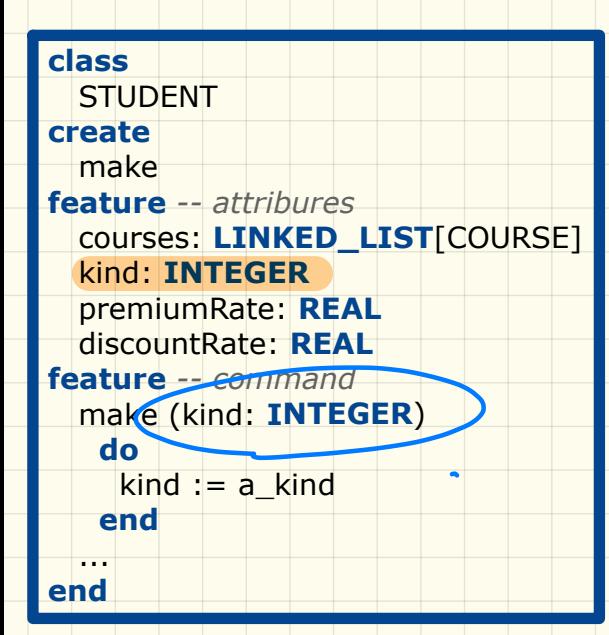

#### Good design?

How do you build a **STUDENT\_MANGEMENT\_SYSTEM**  class accordingly?

#### *get\_tuition*: **REAL local** tuition: REAL **do across** courses **is** c **loop** tuition  $:=$  tuition  $+$  c.fee **end if** kind  $= 1$  **then Result** := tuition \* premiumRate **elseif** kind = 2 **then Result** := tuition \* discountRate **end end**

*register* (c: COURSE) **local** max: **INTEGER do if** kind = 1 **then** MAX := 6 **elseif** kind = 2 **then** MAX := 4 **end if** courses.count = MAX **then** -- Error **else** courses.extend (c) **end end**

#### Without Inheritance (Design 2) **Collection** of Students

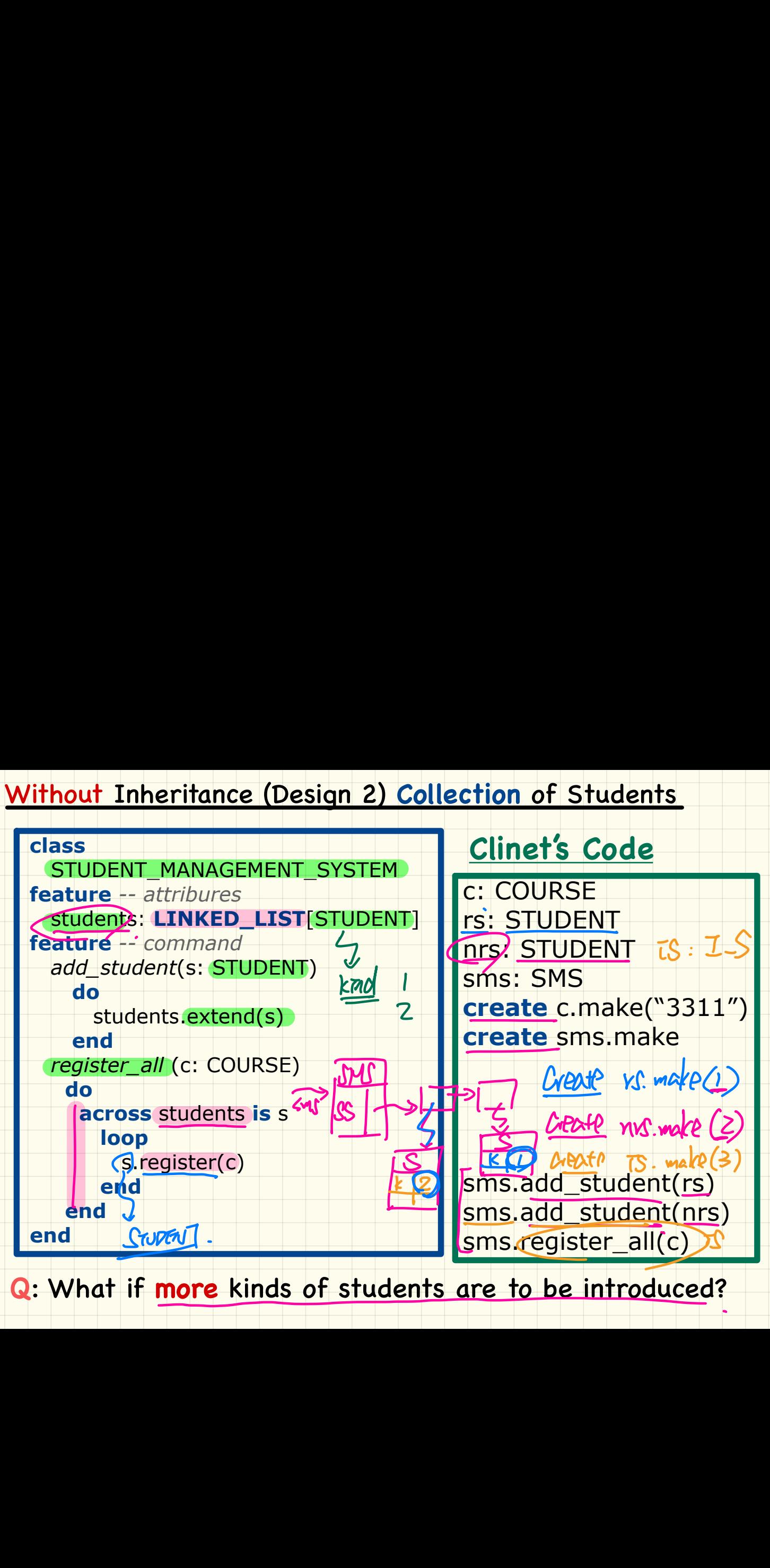

**Q**: What if **more** kinds of students are to be introduced?

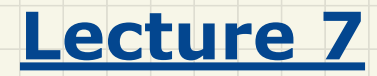

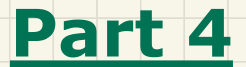

# *Using Inheritance for Code Reuse*

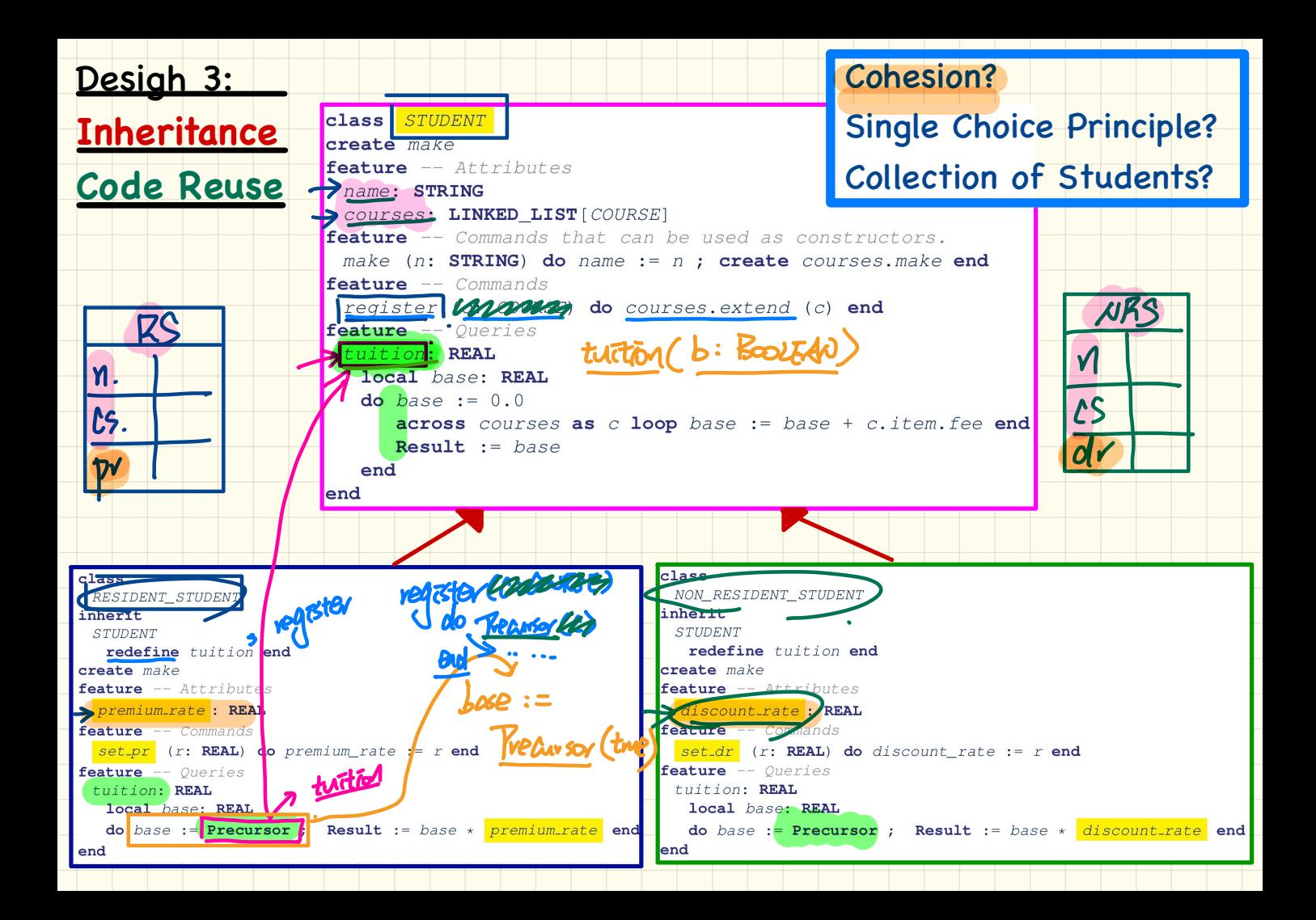

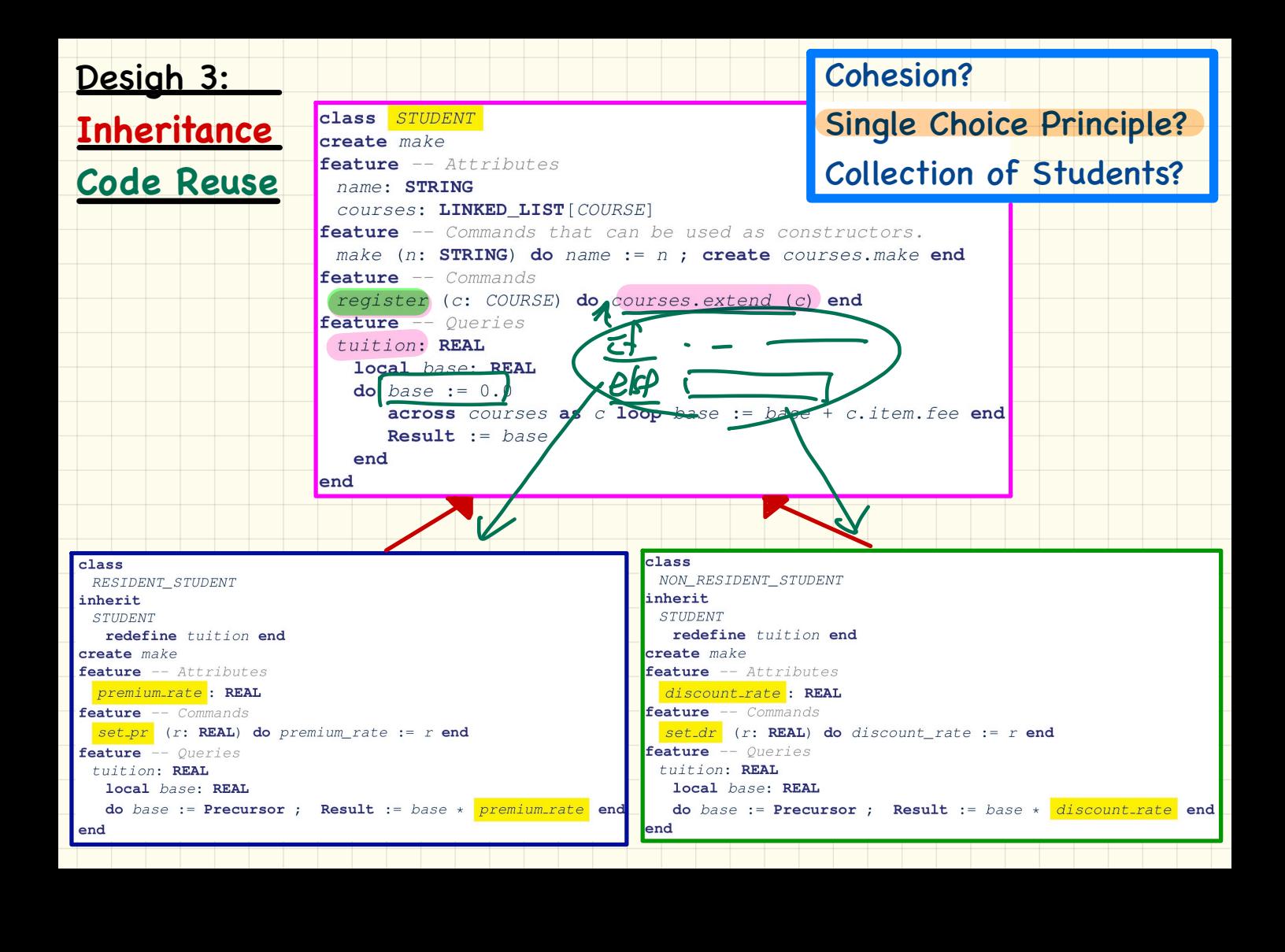

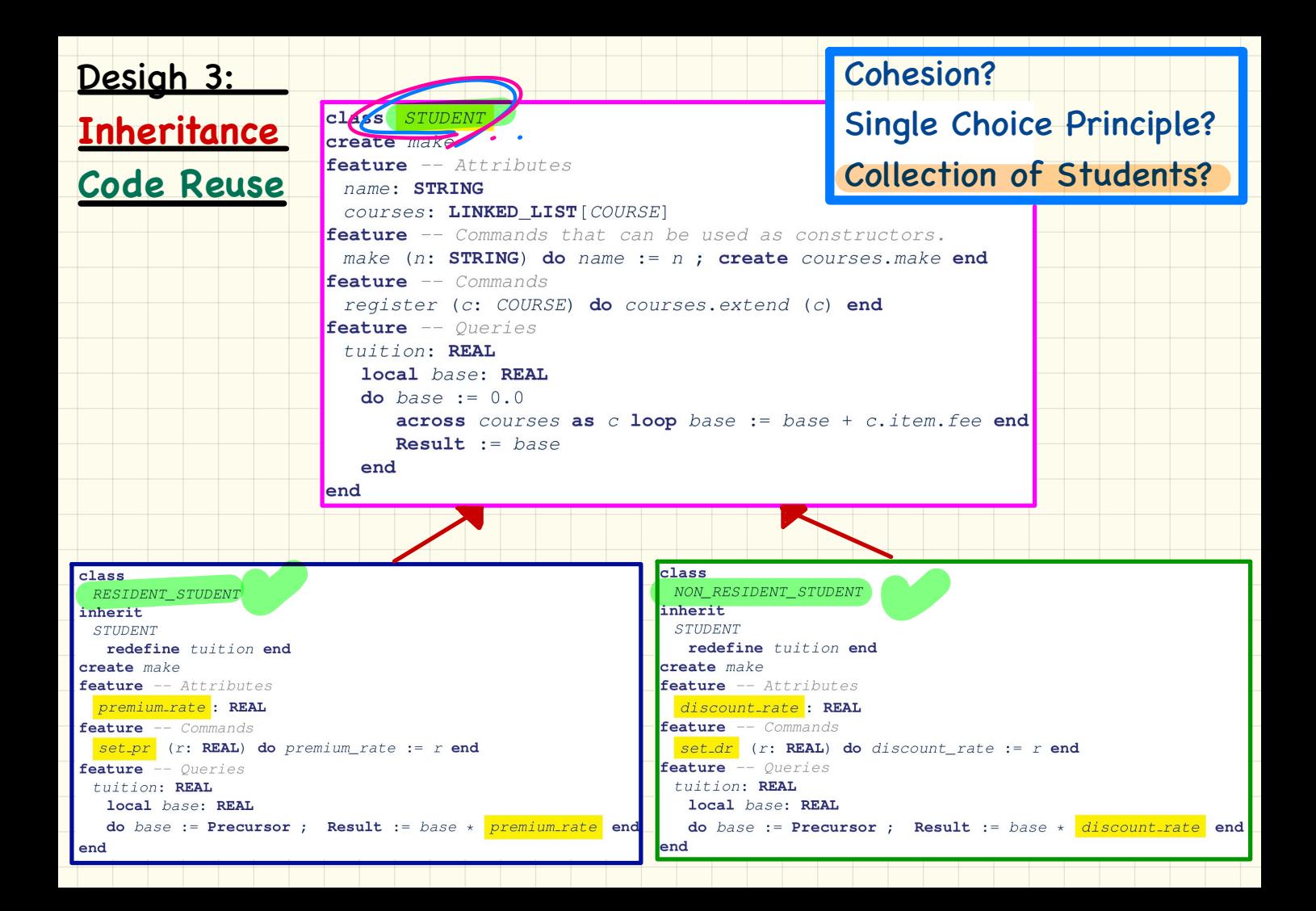

#### With Inheritance (Design 3) **Collection** of Students

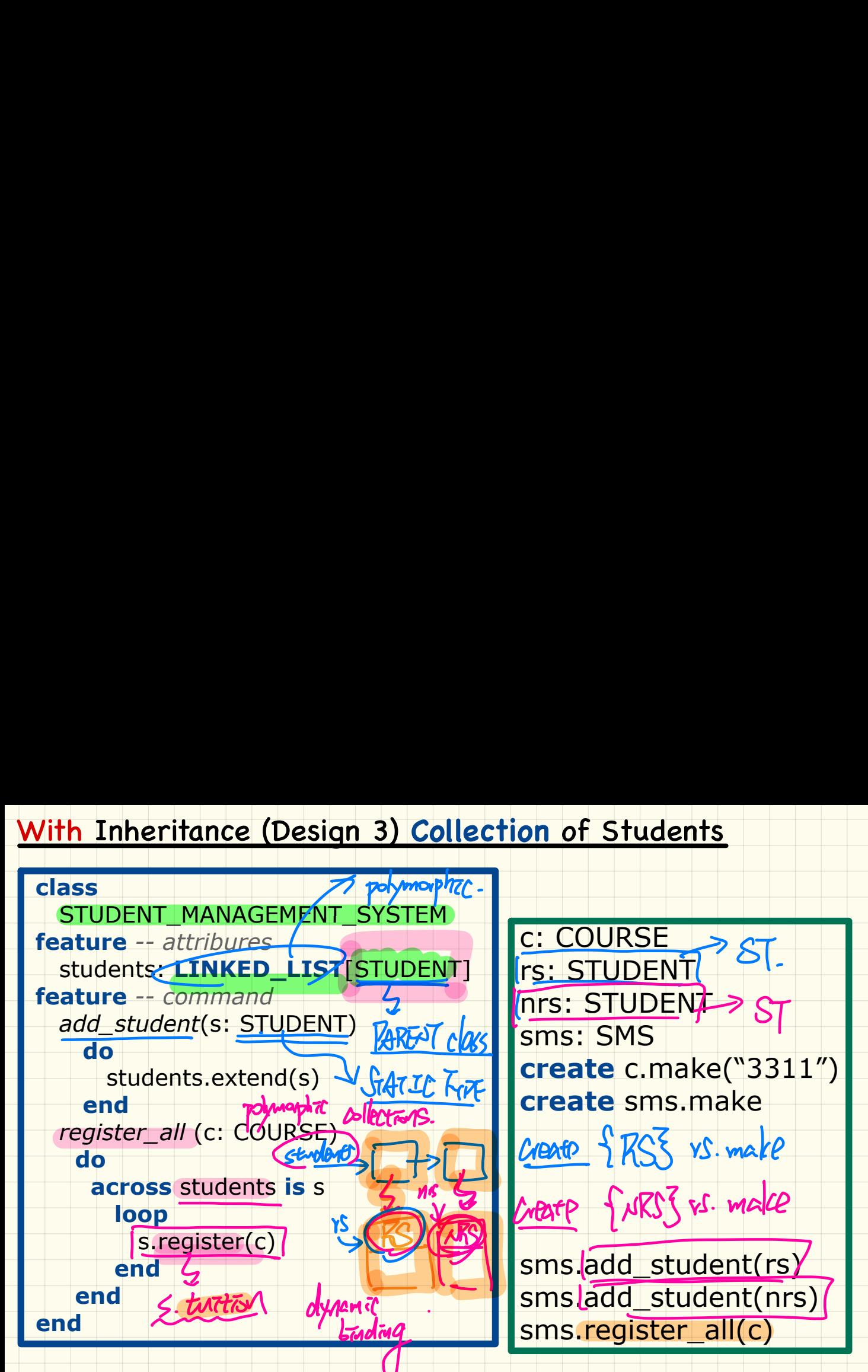

**Q**: What if **more** kinds of students are to be introduced?